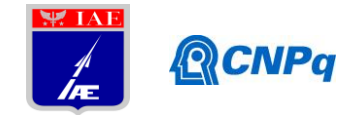

# **Relatório Final**

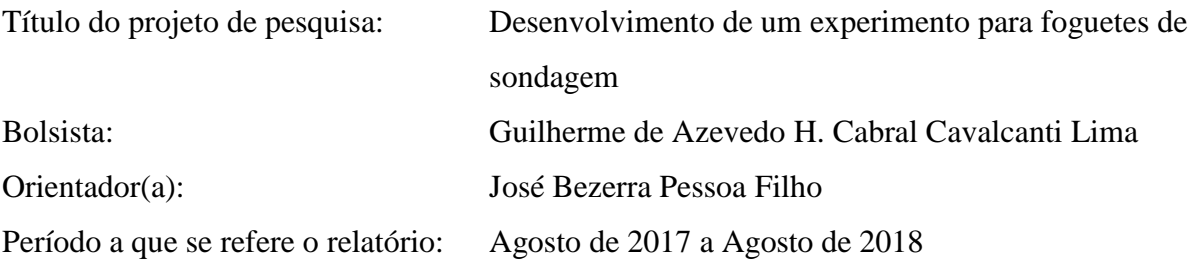

#### **Resumo**

Este projeto tem como objetivo a concepção, o desenvolvimento e a manufatura uma carga útil para ser utilizada em foguetes de sondagem como o foguete de treinamento básico. A carga útil consiste em sensores inerciais capazes de medir durante todo o voo aceleração nos 3 eixos, campo magnético nos 3 eixos, aceleração de vibração e altitude. O experimento também deve ser capaz de transmitir esses dados para solo em tempo real por meio do sistema de telemetria embarcada do foguete. Os dados provenientes desse experimento podem ser utilizados para reconstruir a atitude do foguete em todos os pontos de sua trajetória, fornecendo dados para análise completa do voo. O projeto sofreu atrasos na fase de testes devido ao insucesso da comunicação entre o microcontrolador e alguns sensores. Isso, somado com atraso no recebimento da placa manufaturada acarretou na incapacidade do projeto de cumprir com os prazos da missão VS-30, fazendo com que o projeto seja encerrado.

### **1. Introdução**

Todo veículo é criado com o propósito de transportar certa carga específica em condições determinadas. Seja um carro, que possui a finalidade de transportar até 5 pessoas a uma velocidade de 100 quilômetros por hora, ou um foguete, capaz de levar 260 quilogramas de carga útil a uma altitude de 140 quilômetros. Para a aplicação aeroespacial é de grande importância que o foguete atinja o mais próximo da sua capacidade, afinal, são os experimentos científicos e tecnológicos embarcados que justificam o investimento em uma missão de lançamento [1].

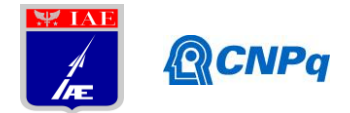

O Foguete de Treinamento Básico (FTB) tem sido amplamente utilizado para auxiliar a manutenção da infraestrutura dos centros de lançamentos brasileiros. Entretanto, mesmo possuindo capacidade de transportar 5 quilogramas de carga útil o foguete usualmente voa sem atingir sua capacidade total. Este projeto de iniciação científica tem como objetivo principal o desenvolvimento de uma carga útil para ser utilizada como forma de preencher a demanda de carga de foguetes como o FTB.

No decorrer do projeto surgiu a oportunidade de utilizar a mesma carga útil no voo do foguete de sondagem VS-30, que é capaz de atingir altitudes de até 140 quilômetros de capacidade de carregar 260 quilogramas de carga útil. Isto elevou consideravelmente o nível técnico do projeto, pois o voo apresenta grande tempo em ambiente de microgravidade e uma maior duração do experimento. Porém, a utilização da missão do VS-30 apresenta a capacidade de testar o experimento em voo além de recuperá-lo para posterior análise.

Com o envelope de voo do VS-30 em mente pode ser extraído diversos requisitos para a missão. Alguns desses requisitos podem ser observados abaixo:

- o sistema deverá suportar 13g de aceleração no período da decolagem;
- o sistema deverá se adequar ao ambiente de microgravidade;
- o sistema deverá ser capaz de enviar sinais codificados no protocolo de comunicação RS-422;
- o sistema deverá ser capaz de receber uma tensão de entrada de +28 volts;
- o projeto deverá atender aos prazos da missão do VS-30 a qual se destina.

Se baseando nesses requisitos, o modelo de carga útil planejado para esse projeto foi o de uma unidade inercial capaz de obter dados de aceleração, velocidade angular, campo magnético, altitude e vibração durante todo o voo. Esses dados serão enviados em tempo real para a estação de solo onde serão gravados para posterior análise.

# **2. Materiais e Métodos**

Para que seja possível concretizar os objetivos apresentados anteriormente serão necessários uma central de potência que regule a tensão de entrada no sistema, diversos sensores inerciais para captar dados do voo e um microcontrolador capaz de gerenciar toda a transferência de dados entre os sensores e a central de telemetria do foguete. Uma apresentação mais detalhada dos componentes eletrônicos e seu funcionamento será feita respeitando as funções apresentadas na Tabela 1.

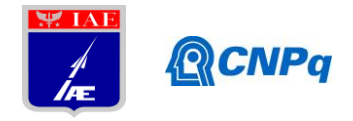

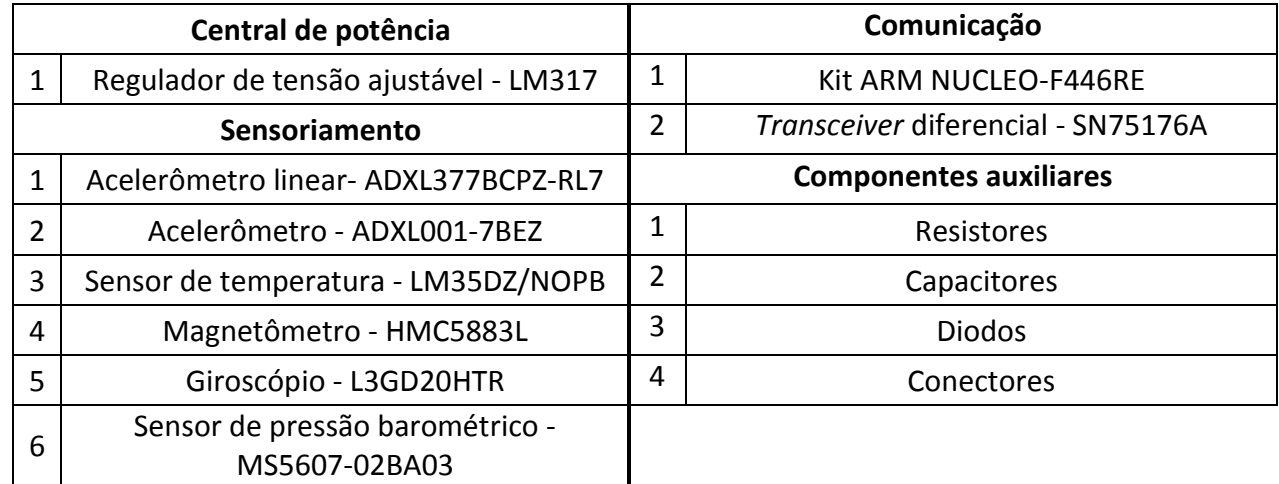

Tabela 1. Lista de componentes eletrônicos utilizados no projeto.

### **2.1 Descrição dos componentes eletrônicos**

### • **Central de potência**

A central de potência é responsável pelo ajuste da tensão fornecida pelo foguete de +28 V para os +12 V necessários para alimentar o NUCLEO-F446RE. Para isso é utilizado o regulador de tensão ajustável (LM317) [2]. Este regulador de tensão quando associado a capacitores e resistores devidamente projetados é capaz de reduzir a tensão de entrada para o valor esperado. O encapsulamento utilizado foi o TO-22 pela facilidade com que esse tipo de encapsulamento consegue transferir calor para as paredes do invólucro do experimento.

### • **Sensoriamento**

O sensoriamento é responsável pela aquisição de dados provenientes do ambiente de voo. Apresenta, portanto, a maior parte dos componentes complexos do sistema e cada um possui diferentes funções. É importante notar que cada um dos sensores apresenta diversos componentes auxiliares como capacitores e resistores para executar funções como filtragem do sinal de entrada e de saída ou como *pull-up* para a comunicação digital com o NUCLEO-F446RE.

### **Acelerômetro linear (ADXL377BCPZ-RL7)**

Fabricado pela ANALOG DEVICES o ADXL377 é um acelerômetro de 3 eixos capaz de medir acelerações provenientes de movimento, choques e vibrações numa escala de  $\pm$  200 g. Possui saída analógica e suas especificações estão coerentes com as necessárias para o voo [3].

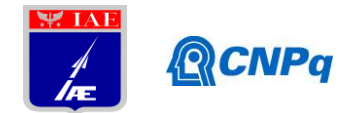

# **Acelerômetro (ADXL001-7BEZ)**

O ADXL001, fabricado pela ANALOG DEVICES, é um acelerômetro linear que mede vibrações em apenas um eixo e fornece um intervalo dinâmico que vai de  $\pm$  70 g a ± 500 g em combinação com 22 kHz de largura de banda. Possui saída analógica e suas especificações estão coerentes com as necessárias para o voo [4].

### **Sensor de temperatura (LM35DZ/NOPB)**

O LM35 é um sensor de temperatura desenvolvido pela Texas Instruments que possui saída analógica de tensão linearmente proporcional à escala centígrada. Suas especificações estão coerentes com as necessárias para o voo [5].

#### **Magnetômetro (HMC5883L)**

O HMC5883L é uma bússola digital desenvolvido pela Honeywell capaz de medir campo magnético em 3 eixos. Possui saída digital no formato padrão do protocolo *Inter-Integrated Circuit* (I<sup>2</sup>C) e suas especificações estão coerentes com as necessárias para o voo [6].

### **Giroscópio (L3GD20HTR)**

O L3GD20H é um sensor fabricado pela STMicroelectronics capaz de medir velocidade angular em 3 eixos. Tem a capacidade de gerar saídas digitais nos formatos I²C e *Serial Peripheral Interface* (SPI), porém no experimento foi optado por utilizar o protocolo I²C como forma de comunicação. Suas especificações estão coerentes com as necessárias para voo [7].

#### **Sensor de pressão barométrico (MS5607-02BA03)**

O MS5607, fabricado pela Measurement Specialties (MEAS), é um altímetro barométrico altamente linear de calibração interna com resolução de altitude de 20 centímetros. Possui saída digital nos formatos I²C e SPI, porém foi optado por utilizar o protocolo I²C como forma de comunicação. Suas especificações estão coerentes com as necessárias para voo [8].

### • **Comunicação**

A comunicação entre os diversos sensores e o sistema de telemetria do foguete é baseado em três passos. O primeiro é a transferência de todos os dados dos sensores para o microcontrolador NUCLEO-F446RE. O segundo passo é a passagem da informação do microcontrolador para o *Transceiver* SN75176A onde apresenta como

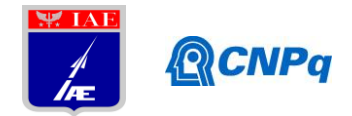

saída a formatação RS-422 [9]. No terceiro passo os dados são transferidos para a central de telemetria do foguete e enviados para a estação de solo.

# • **Componentes auxiliares**

Os componentes auxiliares são aqueles que possuem função secundária no sistema como por exemplo capacitores de desacoplamento ou filtro e resistores *pull-up*. Para facilitar a compra dos materiais e a solda da placa de circuito impresso (PCB) foi optado por utilizar componentes auxiliares do tipo *pin through hole* (PTH). Além disso, para que não houvesse problemas durante a fase sem atmosfera do voo todos os capacitores do circuito são cerâmicos.

# **2.2 Descrição dos materiais auxiliares**

Os materiais auxiliares são aqueles responsáveis pela estrutura da carga útil bem como os *softwares* utilizados para o desenvolvimento do projeto.

# • **Estrutura**

Como invólucro do sistema foi utilizada uma caixa metálica desenvolvida e testada pelo IAE para missões anteriores. A utilização dessa caixa facilita muito o processo de testes e manufatura, pois já está manufaturada e como já foi previamente testada é mais improvável que ocorra uma falha estrutural catastrófica devido a vibrações ou aceleração. Além disso, todos os componentes eletrônicos estarão interligados por uma PCB que é capaz de manter todas as conexões entre os componentes firmes durante todo o voo.

# • *Softwares*

Diversos *softwares* foram utilizados durante o desenvolvimento da carga útil. Para o desenho das estruturas e a visualização da interação entre a caixa metálica e a placa de circuito impresso foi utilizado o *software* Fusion 360 da Autodesk [10]. Para programar o microprocessador foi utilizada o ambiente de programação online da Mbed [11] e a versão gratuita do *arm Keil µVision® IDE* capaz de compilar e depurar códigos de até 32 Kb [12]. Para a confecção da placa de circuito impresso foi utilizado o *software* gratuito para estudantes EAGLE da Autodesk [13].

### **3. Resultados**

Os resultados obtidos no projeto podem ser melhor explorados se subdivididos em seções.

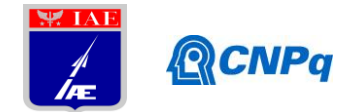

### **3.1 Amadurecimento**

O amadurecimento do projeto está vinculado ao estudo individual de cada um dos componentes eletrônicos associados ao sistema. Para isso as referências que vão do índice 2 ao índice 9 foram muito utilizadas.

#### **Central de potência**

Para que fosse possível utilizar o LM317 corretamente para reduzir a tensão de +28 V para +12 V foi necessário utilizar o esquemático apresentado na figura 9 de [2] e reproduzido na Figura 1. É importante notar que os valores de resistência já estão calculados e foram testados para que com essa entrada gere uma saída condizente com a solicitada pelo microcontrolador. Na Figura 1 a saída V-N alimenta o microcontrolador que por sua vez alimenta os demais sensores.

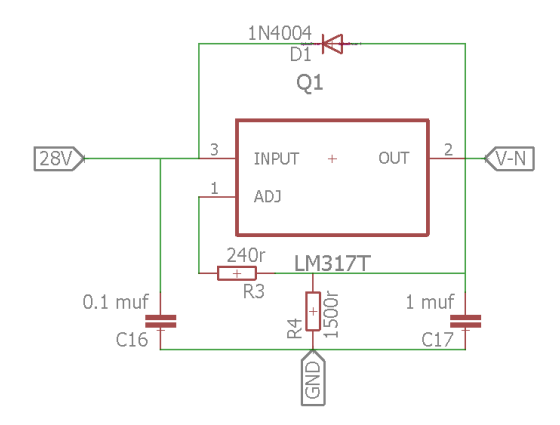

Figura 1. Esquemático da central de potência feito no EAGLE.

#### **Sensoriamento**

Para o sensoriamento foi percebido através das referências [3], [4] e [5] que os sensores com saídas analógicas (ADXL377, ADXL001 e LM35) apresentam semelhanças muito grandes com relação aos seus esquemas elétricos. A Figura 2 apresenta os esquemas elétricos dos três sensores analógicos. Nota-se que o cuidado com uso de capacitores com função de filtro do ruído proveniente do ambiente de voo é muito importante para uma correta medição dos dados pois mesmo uma pequena perturbação no sinal analógico acarreta uma diferente interpretação no microcontrolador.

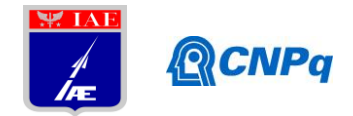

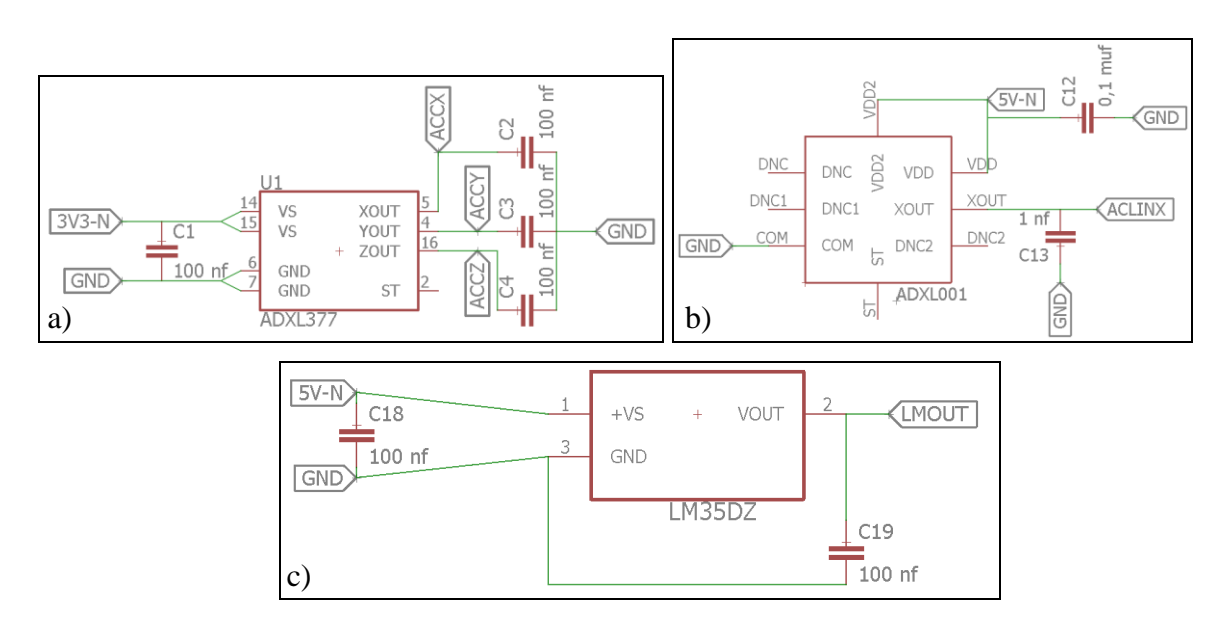

Figura 2. Esquemas elétricos feitos no *software* EAGLE dos sensores: a) ADXL377;

b) ADXL001; c) LM35.

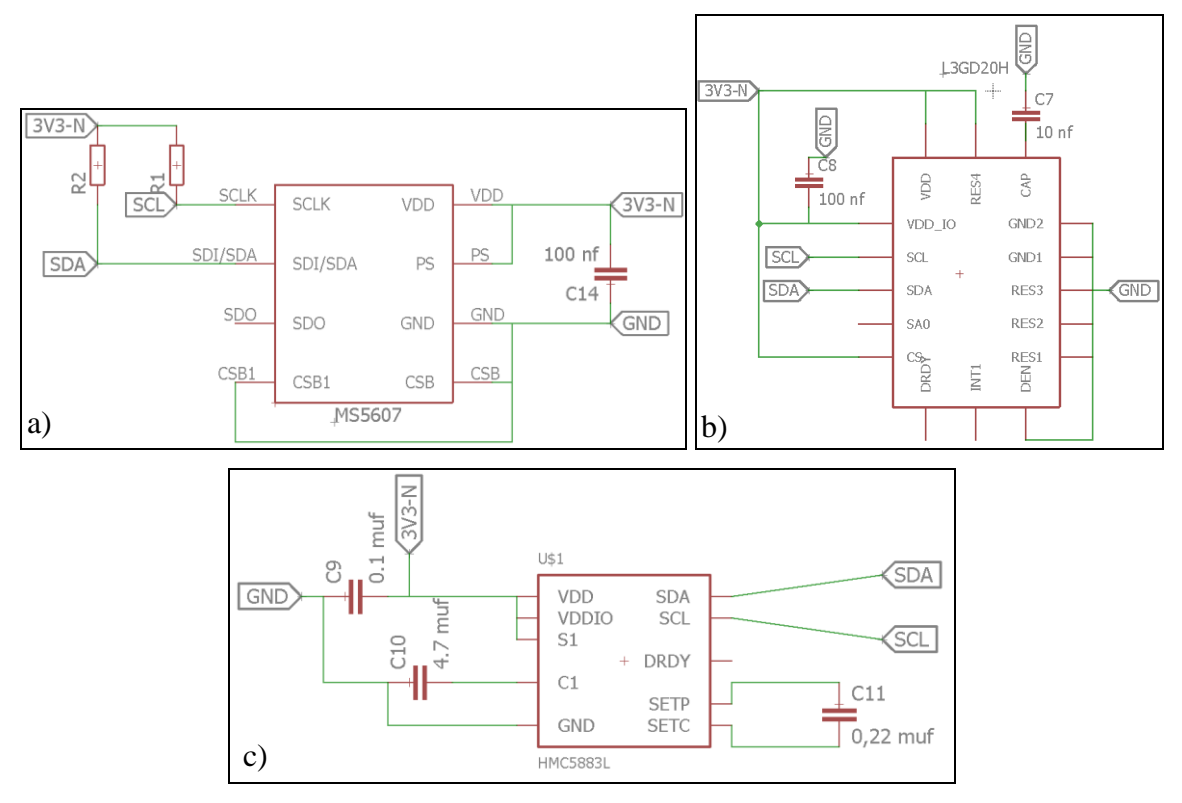

Figura 3. Esquemas elétricos feitos no *software* EAGLE dos sensores: a) MS5607; b) L3GD20H; c) HMC5883L.

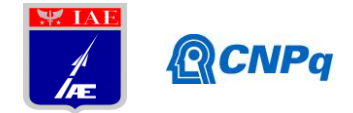

Para os sensores que utilizam saída digital foi escolhido como protocolo padrão para todos o protocolo I²C, pois ajuda a reduzir o tempo gasto no desenvolvimento do código embarcado. Neste protocolo a comunicação é feita por meio de dois barramentos o *Serial Data* (SDA) e o *Serial Clock* (SCL). Isso faz com que a implementação dos 3 sensores digitais também seja semelhante, esse fato está apresentado na Figura 3. É importante observar que a saída digital exige menos cuidados com relação ao ruído, porém é mandatório o uso de resistores do tipo *pull-up* para esses sensores. Esses esquemas elétricos foram baseados nos existentes nas referências [6], [7] e [8].

# **Comunicação**

A comunicação entre os sensores e o microcontrolador é feita de maneira diferente de acordo com a natureza do sensor. Os sensores analógicos são conectados nas 5 portas analógicas presentes no microcontrolador e apresentadas na Figura 4. Já os sensores com saídas digitais foram conectados nas entradas PB\_8 (SCL) e PB\_9 (SDA) apresentadas na Figura 4. Outra parte muito importante da comunicação é o *transceiver*. Ele recebe informações da saída de dados Tx padrão do microcontrolador e formata sua saída para o padrão RS-422.

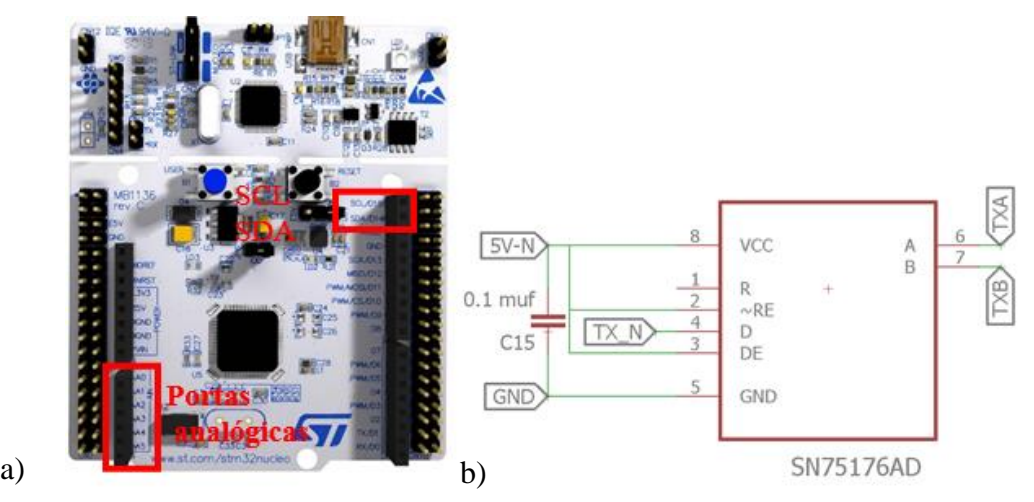

Figura 4. a) Apresenta o microcontrolador NUCLEO-F446RE, suas portas analógicas e digitais SDA e SCL; b) Apresenta o esquemático referente ao *transceiver* SN75176A.

### **3.2 Testes e Manufatura**

Para realização dos testes cada um dos sensores foi montado em uma *protoboard* diferente. Isso facilitou a realização de testes individuais ente cada um dos sensores e o microcontrolador reduzindo o tamanho do código estudado para os padrões aceitáveis pelo *software* Keil. Essa facilidade de interação entre os sensores e o microcontrolador pode ser

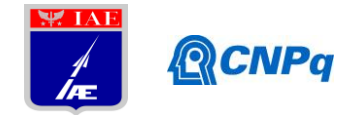

observada na Figura 5, onde cada uma das protoboards podem ser testadas em conjunto ou separadamente.

Os testes de *software* não obtiveram os resultados esperados, pois não foi possível fazer a conexão do microcontrolador a nenhum dos sensores digitais. Esse problema pode ser devido aos problemas de *software* ou até mesmo problemas nos próprios sensores. Já os sensores analógicos ofereceram maiores restrições na fase de testes, pois mesmo após a conexão ser efetuada o grande fundo escala de suas medições impediu a validação dos resultados obtidos. Mesmo sem a fase de testes ser finalizada devido ao curto prazo para o lançamento do VS-30, foi necessário utilizar a arquitetura apresentada na seção 3.1 para construir a placa apresentada na Figura 5.b). É importante perceber que o estranho formato da placa possui função estrutural de se encaixar perfeitamente na caixa metálica que envolve o experimento. Além disso, a placa foi construída pensando na funcionalidade de cada uma das partes. Na parte inferior esquerda está localizada a central de potência, pois nesse local é onde se encontra o barramento de entrada de energia. Mais acima estão localizados os sensores digitais devido à proximidade com os pinos SDA e SCL do microcontrolador. Na região central encontra-se os componentes voltados para a comunicação e do lado inferior esquerdo temos os sensores analógicos.

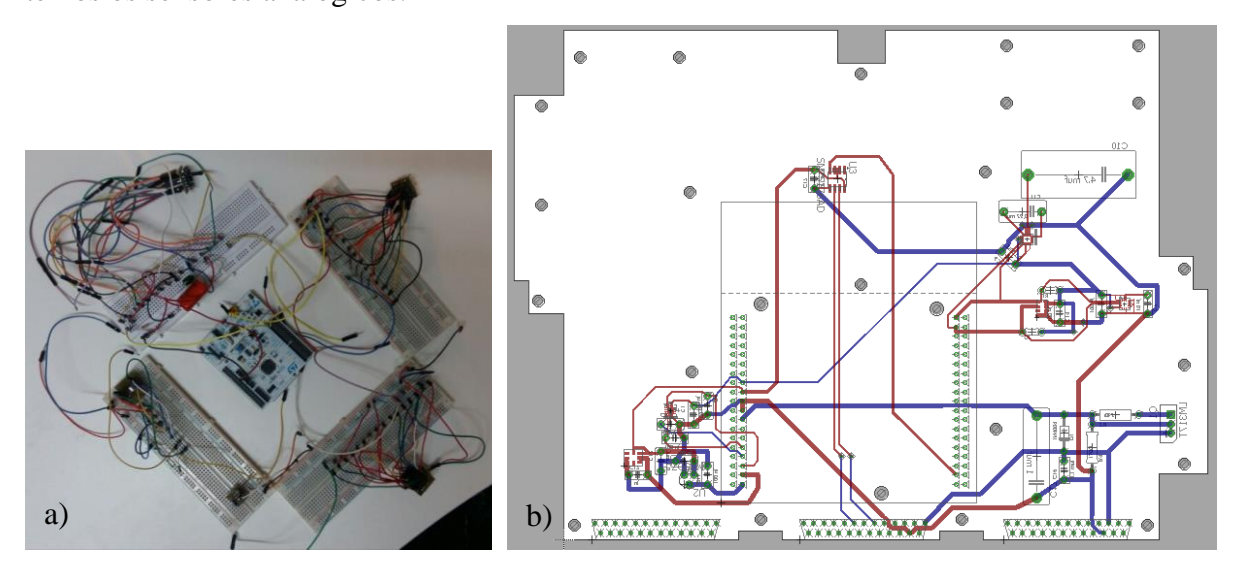

Figura 5. a) Esquema de testes dos sensores digitais e analógicos. b) Placa de circuito impresso desenvolvida para o projeto.

#### **4. Próximas Etapas**

A principal dificuldade na realização desse projeto foi o atraso na fase de testes devido ao insucesso na conexão entre o microcontrolador e os sensores digitais. Isso, somado ao fato da

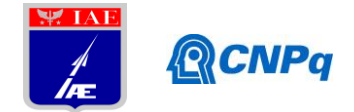

placa de circuito impresso não ter sido manufaturada a tempo pela empresa faz com que não seja possível atingir o prazo estipulado para o voo do VS-30. Pensando nisso, o projeto será encerrado.

### **5. Conclusões**

O projeto apresentado se mostra como uma possível carga útil padrão para foguetes de sondagem como o VS-30 e o FTB devido ao seu tamanho reduzido, baixo custo e alto potencial de aplicações. Através dos dados obtidos por esse tipo de carga útil é possível analisar o voo em grandes detalhes e estudar maneiras de deixar o foguete cada vez mais eficiente. Entretanto, mesmo atendendo a quase todos os requisitos de missão, devido aos problemas de atraso tanto nos testes quanto na manufatura dos componentes o projeto não conseguiu atender ao prazo imposto pela missão do VS-30 de maneira que o projeto de iniciação científica será encerrado.

# **Referências**

**[1]** Palmério, A. F. **Introdução à tecnologia de foguetes.** 1ª Edição. SindCT, São josé dos campos, 2016.

**[2]** LM317 Datasheet. **Terminal Adjustable Regulator.**

**[3]** ADX377 Datasheet. **Small, Low Power, 3-axis ±200 g Accelerometer.**

- **[4]** ADXL001 Datasheet. **High Performance, Wide Bandwidth Accelerometer.**
- **[5]** LM35 Datasheet. **LM35 Precision Centigrade Temperature Sensors.**

**[6]** HMC5883L Datasheet. **3-Axis Digital Compass IC.**

**[7]** L3GD20H Datasheet. **MEMS motion sensor: three-axis digital output gyroscope.**

- **[8]** MS5607 Datasheet. **Barometric Pressure Sensor, with stainless steel cap.**
- **[9]** SN75176A Datasheet. **Differential Bus Transceiver.**

**[10]** Fusion 360 free 3D CAD/CAM design software for students, educators, and academic

institutions. **https://www.autodesk.com/products/fusion-360/students-teachers-educators** Acessado em 15/02/2018.

**[11]** Mbed Compiler. **https://os.mbed.com/compiler .** Acessado em 15/02/2018

**[12]** Arm Keil µVision® IDE. **http://www2.keil.com/mdk5/uvision/ .** Acessado em 15/02/2018.

**[13]** Eagle PCB design made easy. **https://www.autodesk.com/products/eagle/overview .**  Acessado em 15/02/2018.